## **Designing for Scalability**

Patrick Linskey EJB Team Lead BEA Systems plinskey@bea.com

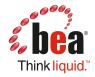

Patrick Linskey EJB Team Lead at BEA OpenJPA Committer JPA 1, 2 EG Member

## Agenda

#### Define and discuss scalability

- Vertical
- Horizontal
- Examine ways to make software scale
  - Code / Algorithms
  - Asynchronous Libraries
  - Other Languages

## Scalability

- Ability to increase the total number of operations performed in a unit of time
- Vertical Scalability:
  - "Make the machine bigger"
- Horizontal Scalability
  - "Add more machines"

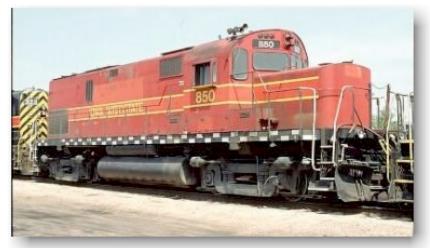

## **Bottlenecks**

- Limit the scalability of a system
- Intrinsic bottlenecks
- Artificial bottlenecks

## **Example Problem Domain**

- Financial fund management
- Multiple in-house engineering needs
  - Trade Execution
  - Trade Settlement
  - Strategy Definition
  - Strategy Simulation
  - Portfolio Risk Analysis

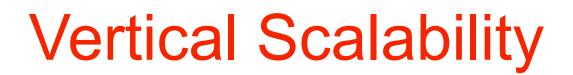

#### **Translated into Java:**

# Scaling Within a Machine

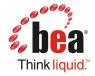

## Vertical Scale Factors In Your Control

- Improve code efficiency
  - Memory
  - CPU
- Optimize I/O between physical tiers
  - Web 2.0: beware!
- Make code scale across multiple cores / CPUs

## **Code Optimization Possibilities**

### Performance and scalability are linked

### Scalability: more operations per time unit

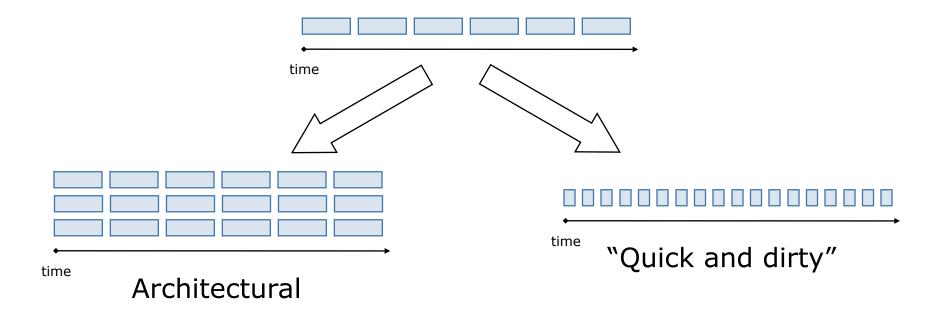

## "Scale" Vertically via Code Optimization

- Reduce copying, looping, etc.
  - "Write good code"
- SQL statement batching
  - PreparedStatement.addBatch()
  - ORM frameworks
- Transaction batching
  - Especially powerful in XA environments
  - JMS message batching

## Write-Once Shared Memory

```
class SlowTradeManager {
  private Set types;
  public synchronized Set
   getTradeTypes() {
    if (types == null)
      types = loadTypeData();
   return types;
  }
}
```

class FastTradeManager {
 private Set types;
 public Set getTradeTypes() {
 if (types == null)
 types = loadTypeData();
 return types;
 }
}

#### loadTypeData() might be called more than once

## Fund Risk Balancing

- Problem
  - Multiple traders act on the same security
- Solution
  - Maintain fund-global position data
  - Mutable shared state!

## Multi-machine solution (circa 1998)

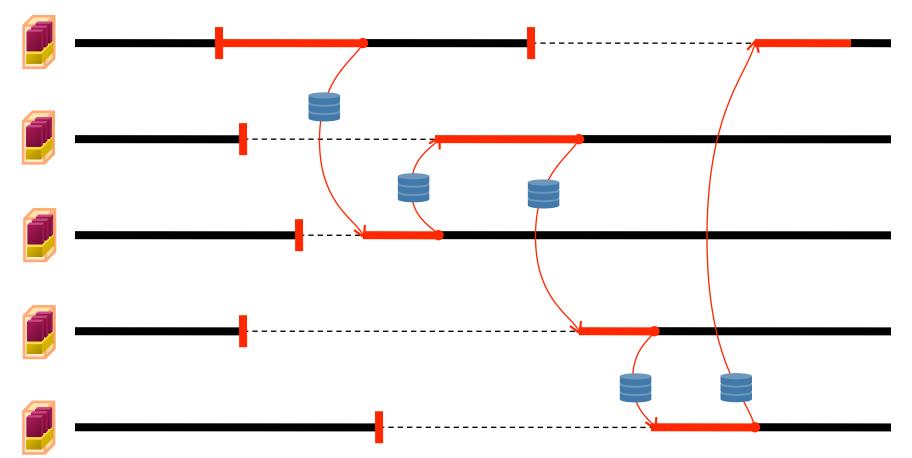

## Synchronization

- synchronized is for asynchronous execution
  - "Execute this block of code in its entirety before others that share this lock"
- Modern computers handle high\* concurrency
  - synchronized is often a bottleneck
  - Avoid synchronization at runtime at all costs
    - uncontended synchronization is cheap

## Multi-core / CPU synchronization

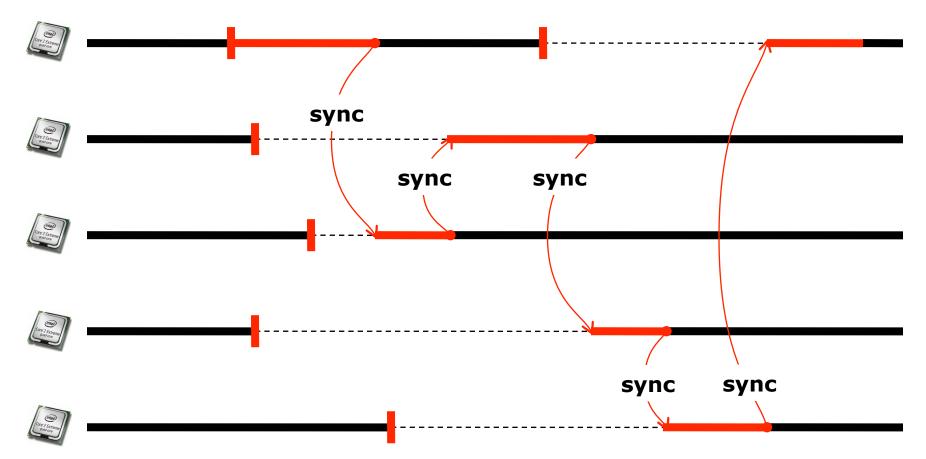

## **Mutable Shared Memory**

import java.util.concurrent.atomic.AtomicDouble;

class AggregateFundPosition {

private AtomicDouble totalExposure = new AtomicDouble(0);

public double incrementBy(double amount) {

```
while (true) {
    double old = totalExposure.get();
    double next = old + amount;
    if (counter.compareAndSet(old, next))
        return next;
}
```

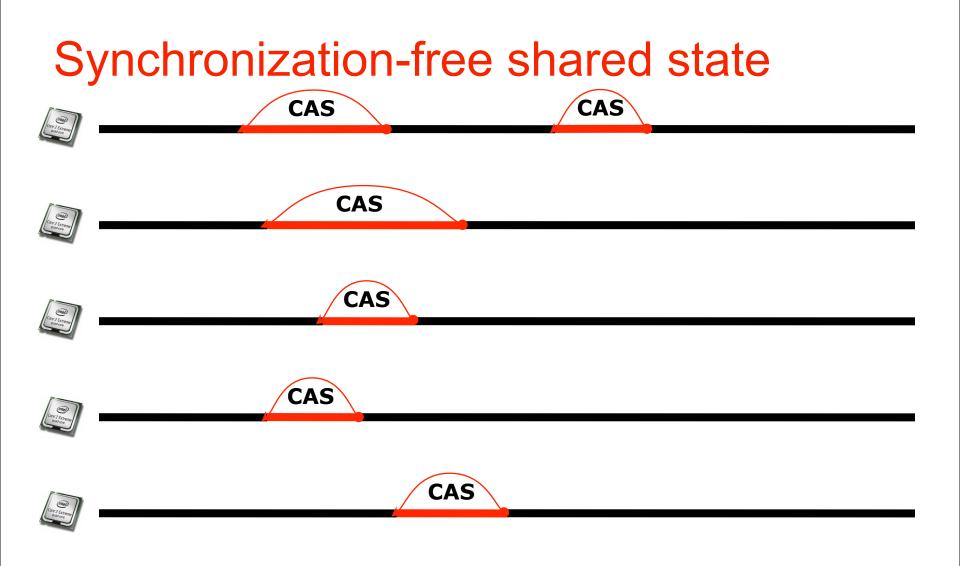

## **Horizontal Scalability**

#### **Translated into Java:**

# **Scaling Across Machines**

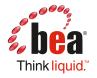

## Horizontal Scaling: Add More Servers

- All doing the same thing
- Partitioned by infrastructure layer
- Partitioned by application role
- Partitioned along data graph boundaries

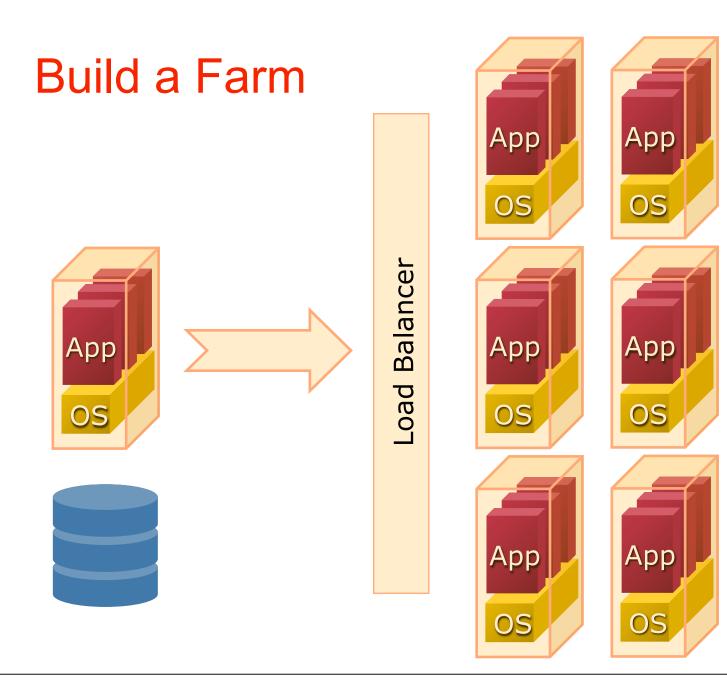

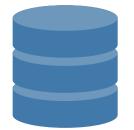

### **Slow Down**

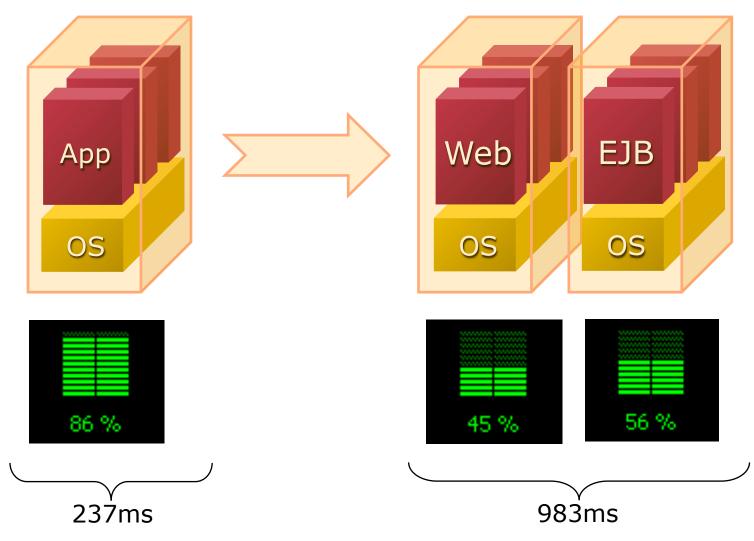

## **Divide and Conquer**

- Old as `time` itself
  - mail, news, telnet all on different servers
- You use partitioning every day
  - Telephone call routing
  - ATM card transactions
  - Stock markets
  - Elevator banks

### **Break Up Stateful Services**

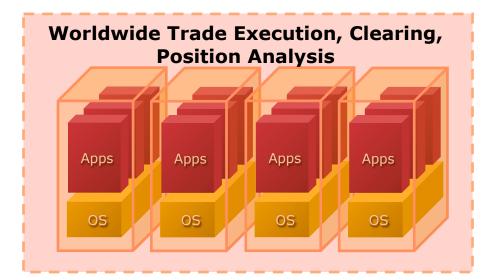

| 2 |  |
|---|--|
|   |  |
|   |  |
|   |  |
|   |  |
|   |  |
|   |  |
|   |  |
|   |  |
|   |  |
|   |  |
|   |  |
|   |  |
|   |  |
|   |  |
|   |  |
|   |  |
|   |  |
|   |  |
|   |  |
|   |  |
|   |  |
|   |  |
|   |  |
|   |  |
|   |  |
|   |  |
|   |  |
|   |  |
|   |  |
|   |  |
|   |  |
|   |  |
|   |  |
|   |  |
|   |  |
|   |  |

## **Partition Along Application Boundaries**

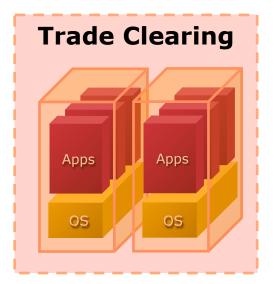

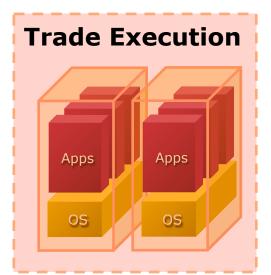

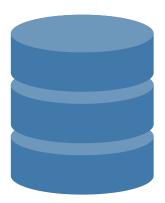

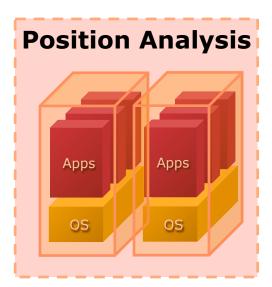

## Partition along data set "fault lines"

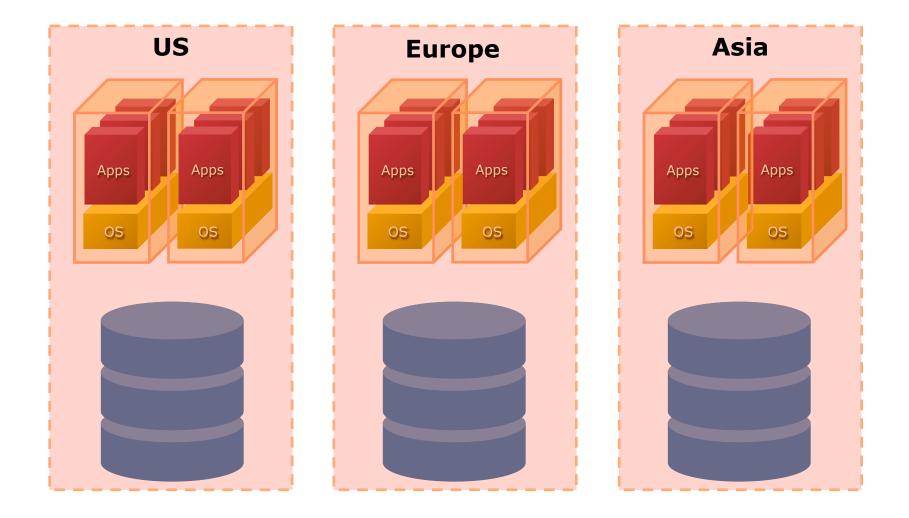

## Asynchrony in Java

- Java is a mostly synchronous environment
- Business algorithms often aren't
- Take advantage of this where possible
  - JMS message queues
  - java.util.concurrent.ExecutorService
  - commonj.work.WorkManager
  - Scheduled jobs

## Async Tasks and Resource Utilization

- Good JMS servers / ExecutorServices / WorkManagers do resource tuning and optimization
  - Limit threads allocated to async processing
  - Configure priority of async vs. sync (i.e., HTTP request)

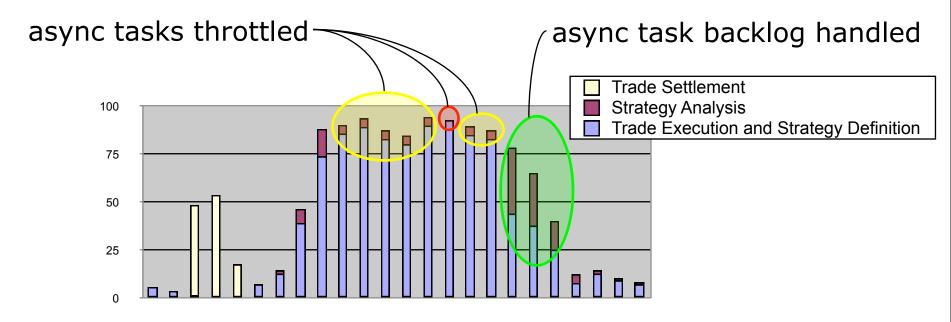

## Adapt Requirements to Concurrency

- Identify slow-running / expensive parts of the user experience
- Work with requirements team to replace these with asynchronous processes
  - Website usage statistics generated nightly instead of on-demand
  - Dynamic PDF delivery via email instead of embedded web content

## Starting from Scratch

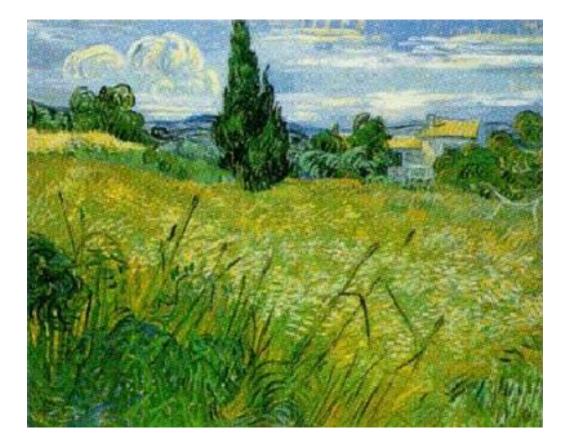

## **Choose Your Toolset**

- Java makes synchronization easy
  - ... but synchronization != scalability
- Other languages avoid shared state
  - Rely on message-passing instead

### Erlang: Functional, Asynchronous, Mature

- Designed for concurrency in the language
  - Parallel execution
  - Intrinsic hot-redeploy
  - State can only be assigned once
- Communication happens via message-passing between actors

  - JMS-like behavior; language-native syntax

### Scala: Functional Programming for the JVM

- Java-integrated
  - Designed by Java stalwart Martin Odersky
- JVM-optimized
- Supports Erlang-style concurrency

## **Compute Grids**

- Federate your data around a cluster
- Decompose your algorithm into serializable work items
- Let the compute grid send your work items to the data

## **Decision Factors**

- What are your application requirements?
  - How many concurrent operations?
  - How big of a workload?
  - What sorts of SLAs?
- Tolerance of deployment complexity?
  - How about your operations, QA teams?

## Recap

- Concepts
  - Scalability
  - Bottlenecks
  - Synchronization
  - Asynchrony vs. concurrency
  - Compare-and-set
  - Application Partitioning
  - Synchronous tasks vs. asynchronous tasks

Technology

- java.util.concurrent
- j.u.concurrent.atomic
- Operation batching
  - Transactions
  - SQL
- JMS; Executor; WorkManager
- Scala and Erlang
- Hibernate Shards
- OpenJPA Slice

## Questions

Patrick Linskey plinskey@bea.com

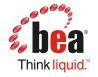